#### **PROGRAM 1.**

**Develop a database application to demonstrate storing and retrieving of BLOB and CLOB object.**

**Theory:-**

CLOB stands for Character Large Object. It is a datatype used to store and retrieve large amount of text data in character format. CLOB datatypes are created by using CREATE commands. It can store Single byte and multiple byte character data. It supports both fixed width and variable width character set.

A CLOB contains a logical pointer to a CLOB, not the CLOB itself. CLOB columns are referred as LONG VARCHAR.

BLOB stands for Binary Large object or Basic Large Object. It is a datatype used to store unstructured binary large objects. It is an array of bytes(byte[]) stored in the database. It is not case sensitive Blob's are used to hold multimedia objects. BLOB's fields are normally used to store graphics, audio, video, still images and so on.

#### **Insertb.java**

Packagevemana; importjava.io.File; importjava.io.FileInputStream; importjava.io.IOException; importjava.io.PrintWriter; importjava.sql.Connection; importjava.sql.DriverManager; importjava.sql.PreparedStatement; importjava.sql.SQLException; importjava.util.logging.Level; importjava.util.logging.Logger;

Advances in Database Management Systems Laboratory Work importjavax.servlet.ServletException;

importjavax.servlet.http.HttpServlet;

importjavax.servlet.http.HttpServletRequest;

importjavax.servlet.http.HttpServletResponse;

public class insertb extends HttpServlet {

protected void doGet (HttpServletRequest request, HttpServletResponse response) throwsServletException, IOException {

FileInputStream is = null;

response.setContentType("text/html;charset=UTF-8");

PrintWriter out = response.getWriter();

try {

// Connect to Oracle out.println("<html>"); out.println("<br/>body>"); Class.forName("oracle.jdbc.driver.OracleDriver"); Connection con=DriverManager.getConnection("jdbc:oracle:thin:@localhost:1521:xe" , "hr", "hr"); PreparedStatementps = con.prepareStatement("insert into pic values( $?,?,?)$ )

");

 $ps.setInt(1,3);$ ps.setString(2,"Java Logo");

File  $fBlob = new File$ ("C:\\Users\\insbins\\Documents\\NetBeansProjects\\BLOBCLOBTrial\\sr c\\java\\vemana\\Jellyfish.jpg"); is = new FileInputStream ( fBlob ); ps.setBinaryStream (3, is, (int) fBlob.length() ); ps.executeUpdate(); if (is  $!=$  null) is.close(); out.println("Image sucessfully inserted into database");

out.println("</body>");

```
Advances in Database Management Systems Laboratory Work
```

```
out.println("</html>");
                         }
                 catch(Exception e)
                 {
                          System.out.println(e);
                  }
                 finally {
                          out.close();
                           }
        }
}
```
#### **GetBLOB.java**

packagevemana;

importjava.io.IOException;

importjava.io.InputStream;

importjava.io.OutputStream;

importjava.sql.Blob;

importjava.sql.Connection;

importjava.sql.DriverManager;

importjava.sql.PreparedStatement;

importjava.sql.ResultSet;

importjavax.servlet.ServletException;

importjavax.servlet.http.HttpServlet;

importjavax.servlet.http.HttpServletRequest;

importjavax.servlet.http.HttpServletResponse;

public class GetBLOB extends HttpServlet

{

protected void processRequest (HttpServletRequest request, HttpServletResponse response) throwsServletException, IOException

{

try {

```
Class.forName("oracle.jdbc.driver.OracleDriver");
```
Connectioncon=DriverManager.getConnection("jdbc:oracle:thin:@localho st:1521:xe", "hr", "hr");

```
PreparedStatementps = con.prepareStatement("select image from pic
where id = ?");
```

```
String id = request.getParameter("id");
```
ps.setString(1,id);

 $ResultSets = ps.executeQuery();$ 

rs.next();

Blob  $b = rs.getBlob("image");$ 

response.setContentType("image/jpeg");

response.setContentLength( (int) b.length());

InputStream is = b.getBinaryStream();

OutputStreamos = response.getOutputStream();

```
bytebuf[] = new byte[(int) b.length()];
```
is.read(buf);

os.write(buf);

os.close();

#### }

}

```
catch(Exception ex)
```

```
{
```
System.out.println(ex.getMessage());

```
}
```
protected void doGet(HttpServletRequest request, HttpServletResponse response) throwsServletException, IOException

#### {

processRequest(request, response);

#### }

protected void doPost(HttpServletRequest request, HttpServletResponseresponse) throwsServletException, IOException

{

Advances in Database Management Systems Laboratory Work processRequest(request, response);

}

#### **Bdisplay.java**

packagevemana; importjava.io.IOException; importjava.io.PrintWriter; importjava.sql.Connection; importjava.sql.DriverManager; importjava.sql.PreparedStatement; importjava.sql.ResultSet; importjavax.servlet.ServletException; importjavax.servlet.http.HttpServlet; importjavax.servlet.http.HttpServletRequest; importjavax.servlet.http.HttpServletResponse; public class bdisplay extends HttpServlet

{

protected void doGet(HttpServletRequest request, HttpServletResponse response) throwsServletException, IOException

#### {

String id; response.setContentType("text/html;charset=UTF-8"); PrintWriter out = response.getWriter(); try { out.println("<html>"); out.println("<br/>body>"); Class.forName("oracle.jdbc.driver.OracleDriver"); Connection con = DriverManager.getConnection("jdbc:oracle:thin:@localhost:1521:xe", "hr", "hr"); PreparedStatementps = con.prepareStatement("select \* from pic");  $Resultsers = ps.executeQuery();$ out.println("<h1>Photos</h1>");

```
Advances in Database Management Systems Laboratory Work
                while ( rs.next())
                 {
                         id=rs.getString("id");
                         out.println("<h4>" +id+ "</h4>");
                         out.println("<img width='160' height='160'
                         src=GetBLOB?id="+id+"></img><p/>><p/>");
                 }
                out.println("</body>");
                out.println("</html>");
                con.close();
      }
        catch(Exception e)
        {
                System.out.println(e);
        }
        finally
        {
                out.close();
        }
   }
}
Steps for storing and retrieving of BLOB and CLOB object:
Step 1:
Step 2:
Step 3:
Step 4:
Step 5:
Step 6:
successfully.
                Connect to Oracle JDBC driver.
                Creating a BLOB.
                Inserting image into a BLOB.
                Querying a database for a BLOB.
                Executing a binary data.
                Storing and Retrieving of BLOB and CLOB object was displayed
```
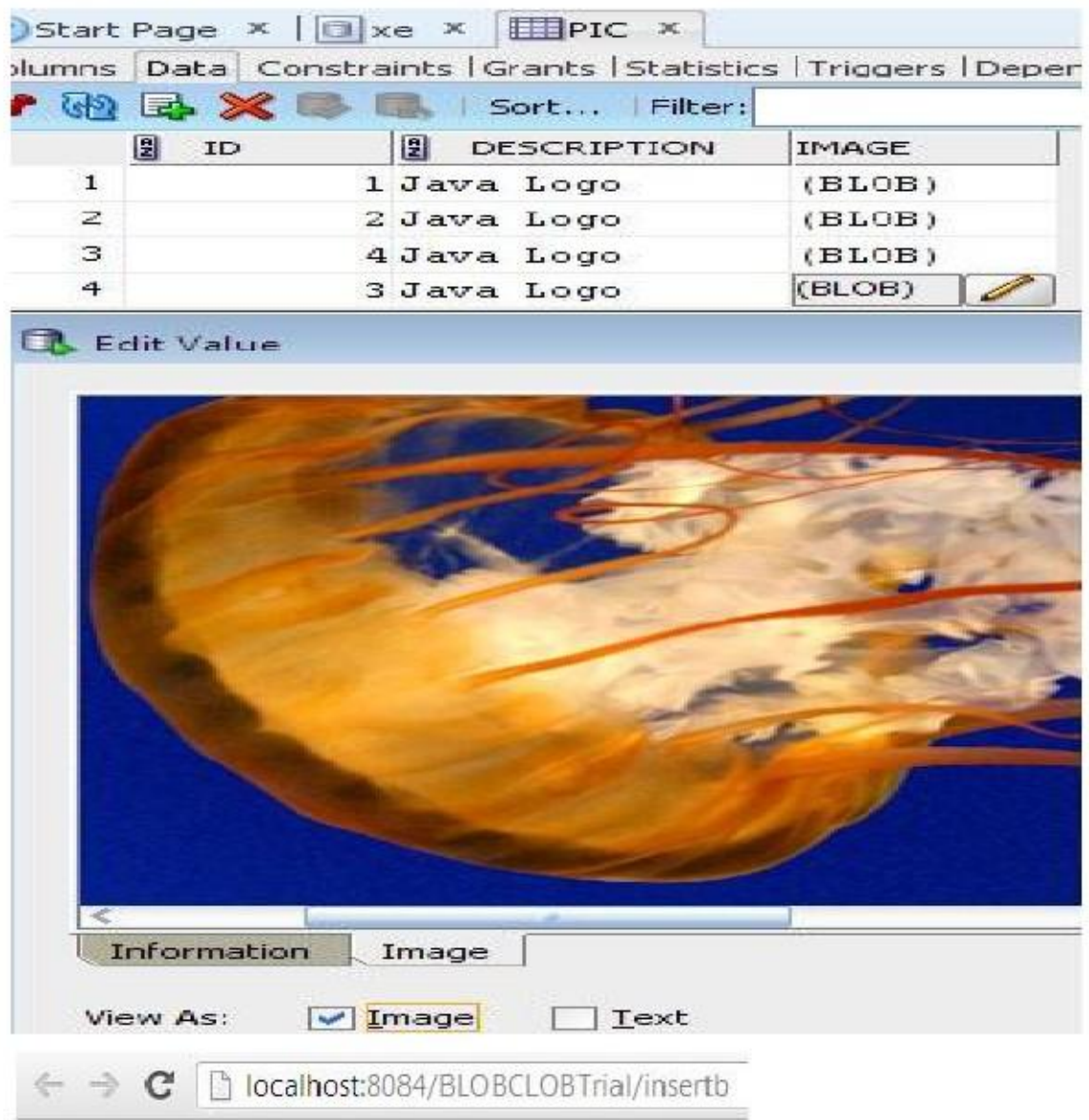

Image sucessfully inserted into database

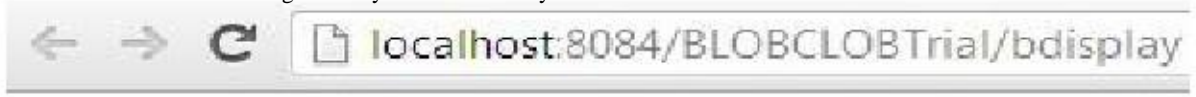

# **Photos**

# $\mathbf 1$

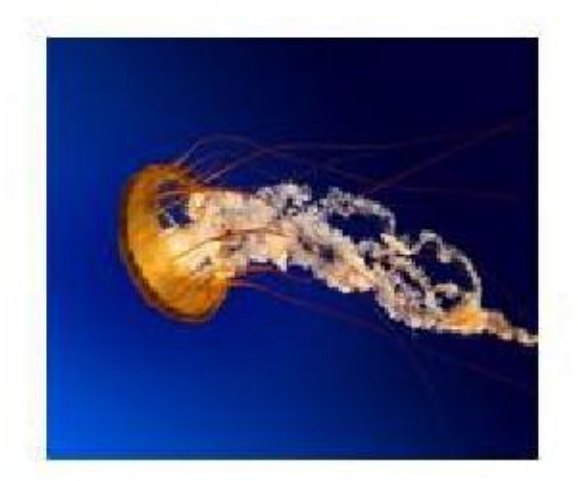

# $\overline{2}$

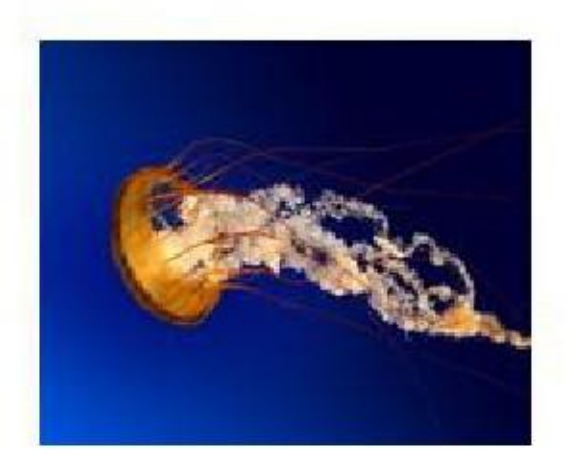

**CONCLUSION: -** An application for storing and retrieving of BLOB and CLOB object wasimplemented successfully.

#### **PROGRAM 2.**

**Develop a database application to demonstrate the representation of multivalued attributes, and use of nested tables to represent complex objects. Write suitable queries to demonstrate it.**

#### **Theory:-**

Nested table is an Oracle data type used to support columns containing multivalued attributes, in this case, columns that can hold an entire sub-table.

#### **Example:**

#### **Create a table with NESTED TABLE column:**

#### SQL>CREATE TYPE my\_tab\_t AS TABLE OF VARCHAR2(30);

#### **Output:**

Type Created. SQL >CREATE TABLE nested\_table (id NUMBER, col1 my\_tab\_v) NESTED TABLE col1 STORE AS col1\_tab; **Output:** Table created.

#### **Inserting data into table:**

SQL >INSERT INTO nested\_table VALUES (1, my\_tab\_v('A')); 1 row created. SQL >INSERT INTO nested\_table VALUES (2, my\_tab\_v('B', 'C')); 1 row created. SQL >INSERT INTO nested\_table VALUES (3, my\_tab\_v('D', 'E', 'F')); 1 row created.

SQL >COMMIT; Commit complete.

Selecting from nested table:

#### SQL >SELECT \* FROM nested\_table;

#### **Output:**

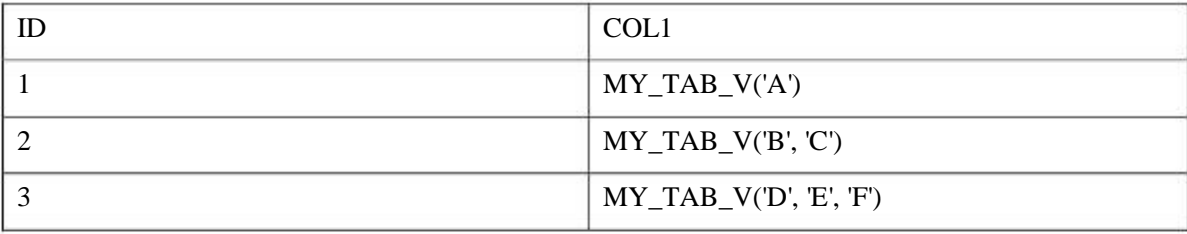

## SQL >SELECT id, COLUMN\_VALUE FROM nested\_table t1, TABLE(t1.col1) t2;

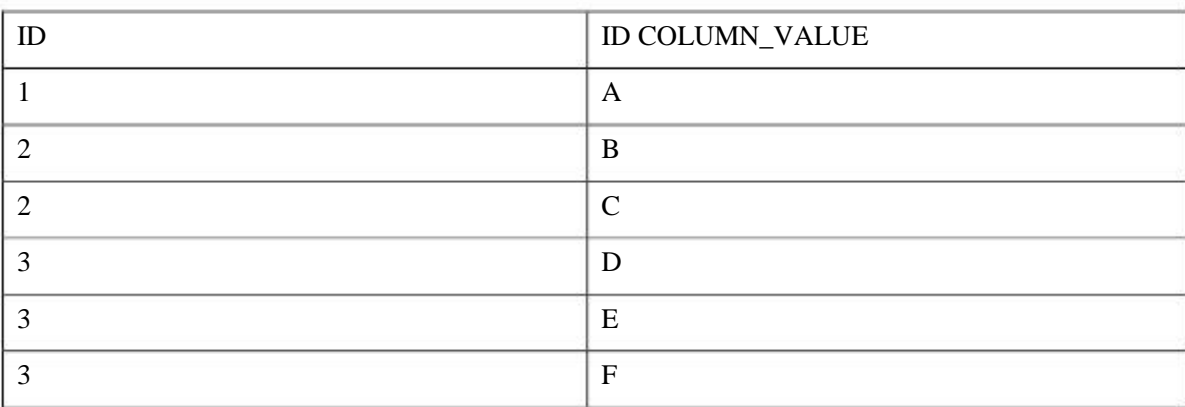

## **Output:**

#### **6 rows selected.**

**Conclusion: -** Application to demonstrate the representation of multivalued attributes,

and use of nested tables to represent complex objects was successfully executed with the help of above queries.

#### **PROGRAM 3.**

**Design and develop a suitable student database application .one of the attributes to be maintained is the attendance of a student in each subject for which he/she has**

**enrolled. Using TRIGGERS, write active rules to do the following**

**a) Whenever the attendance is updated, check if the attendance is less than 85%, if so notify the head of the department concerned.**

**b) Whenever the marks in an internal assessment test are entered, check if the marks is less than 40%, if, so notify the head of the department concerned.** create table stud\_rec(regno varchar(10) primary key,name varchar2(10) not null,major

varchar2(10),mark number(4),attendence number(4));

Table created.

SQL> desc stud\_rec;

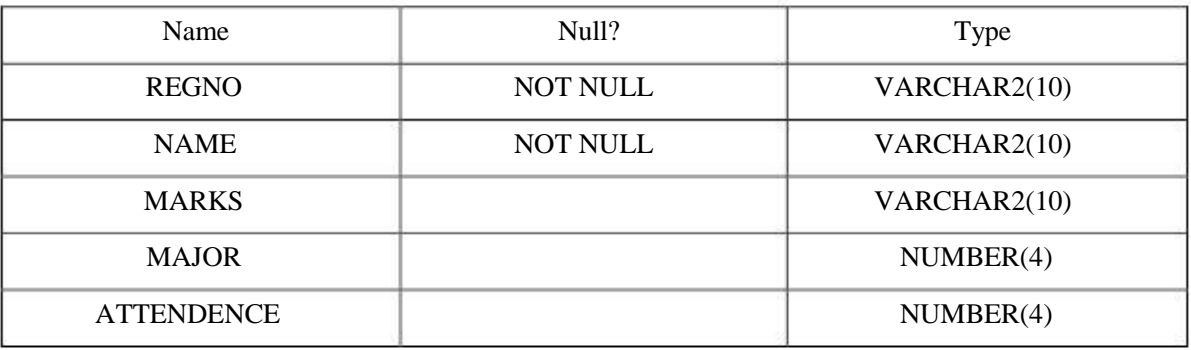

SQL> insert into stud\_rec values('&regno','&name','&major',&mark,&atttendance);

Enter value for regno: 001

Enter value for name: pinky

Enter value for major: cse

Enter value for mark: 85

Enter value for atttendance: 70

old 1: insert into stud\_rec values('&regno','&name','&major',&mark, &atttendance)

new 1: insert into stud\_rec values('001','pinky','cse',85,70)

1 row created.

 $SOL$ 

Enter value for regno: 002

Enter value for name: john

Enter value for major: cse

Enter value for mark: 30

Enter value for atttendance: 70

old 1: insert into stud\_rec values('&regno','&name','&major',&mark,&atttendance)

new 1: insert into stud\_rec values('002','john','cse',30,70)

1 row created.

 $SOL$ >/

Enter value for regno: 003

Enter value for name: arun

Enter value for major: cse

Enter value for mark: 90

Enter value for atttendance: 95

old 1: insert into stud\_rec values('&regno','&name','&major',&mark,&atttendance)

new 1: insert into stud\_rec values('003','arun','cse',90,95)

1 row created.

SQL> select \* from stud\_rec;

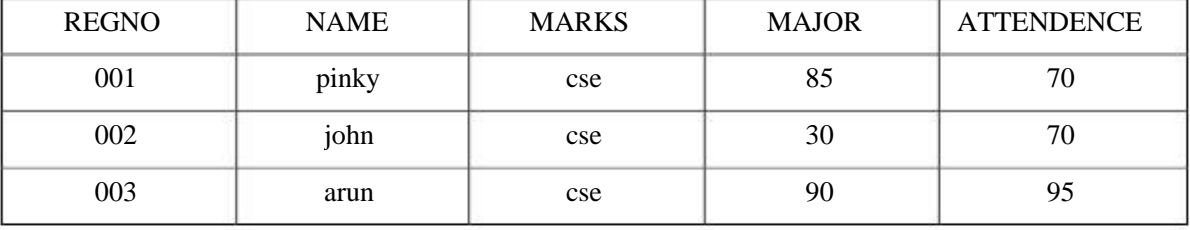

create TRIGGER trig\_attee\_mark after update on stud\_rec

for each row

begin

if ( :new.attendence < 85 ) then dbms\_output.put\_line (:new.name || ' bearing REG.NO. '||

:new.regno || ' has attendence less than 85 ' );

end if;

if ( :new.mark < 40 ) then dbms\_output.put\_line (:new.name || ' bearing REG.NO. '||

:new.regno || ' got mark less than 40 ' );

end if;

end;

Trigger created.

SQL> select \* from stud\_rec;

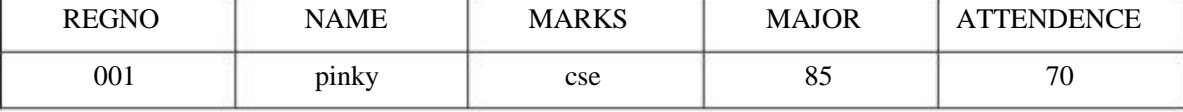

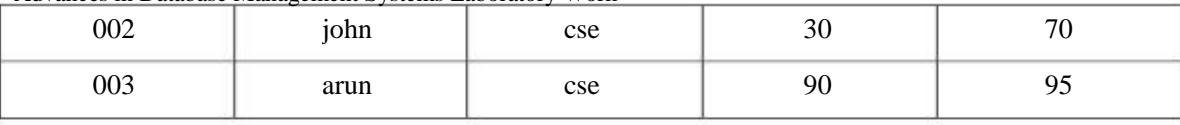

SQL> update stud\_rec set attendence=25 where regno='001';

1 row updated.

SQL> select \* from stud\_rec;

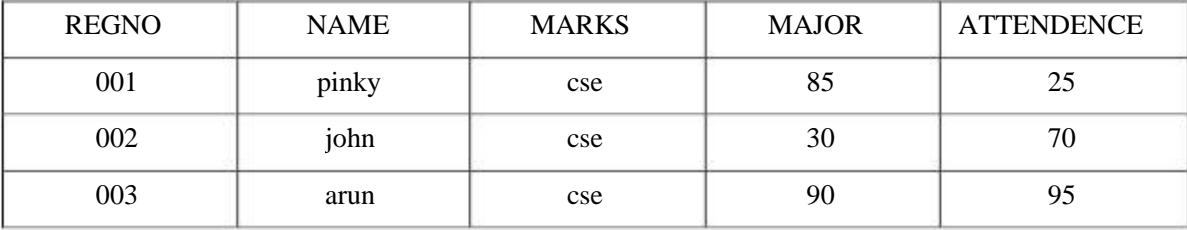

#### **PROGRAM 4.**

**Design, develop and execute a program in a language of your choice to implement any one algorithm for mining association rules. Run the program against any large database available in the public domain and discuss the results.**

#### **Theory:-**

Apriori is a classic algorithm for frequent itemset mining and association rule learning over transactional databases. It proceeds by identifying the frequent individual items in the database and extending them to larger and larger item sets as long as those item sets appear sufficiently often in the database. The frequent item sets determined by Apriori can be used to determine association rules which highlight general trends in the database: this has applications in domains such as market basket analysis.

#### **Steps in execution:**

STEP 1: Create two notepad files and name them config.txt and transa.txt respectively.

STEP 2: In config.txt file, insert 3 lines of input

line 1 - number of items per transaction

line 2 - number of transactions

line 3 –minsup

STEP 3: In transa.txt file, which is the transaction file, where the input is separated by space.

STEP 4: These two input files belongs to the class AprioriCalculation.Copy these two input files in the specified path

STEP 5: Run the program in netbeans.

```
Advances in Database Management Systems Laboratory Work
package apriori;
import java.io.*;
import java.util.*;
public class Apriori {
  public static void main(String[] args) {
    AprioriCalculationap = new AprioriCalculation();
    ap.aprioriProcess();
  \}\mathcal{E}* Class Name : AprioriCalculation
* Purpose
             : generate Aprioriitemsets
class AprioriCalculation
\{Vector<String> candidates=new Vector<String>(); //the current candidates
  String configFile="config.txt"; //configuration file
  String transaFile="transa.txt"; //transaction file
  String outputFile="apriori-output.txt";//output file
  intnumItems; //number of items per transaction
  intnumTransactions; //number of transactions
  double minSup; //minimum support for a frequent itemset
  String oneVal[]; //array of value per column that will be treated as a '1'
  String itemSep = " "; //the separator value for items in the database
```
\* Method Name: aprioriProcess

\* Purpose : Generate the aprioriitemsets

\* Parameters: None

\* Return : None

public void aprioriProcess()

 $\{$ 

Date d; //date object for timing purposes long start, end; //start and end time intitemsetNumber=0; //the current itemset being looked at  $\frac{1}{2}$ get config getConfig();

System.out.println("Apriori algorithm has started.\n");

 $//$ start timer

 $d = new Date();$ 

 $start = d.getTime();$ 

//while not complete

do

 $\{$ 

//increase the itemset that is being looked at

itemsetNumber++;

 $\ell$  generate the candidates generateCandidates(itemsetNumber);

//determine and display frequent itemsets calculateFrequentItemsets(itemsetNumber);  $if(candidates.size() != 0)$ 

System.out.println("Frequent " + itemsetNumber + "-itemsets");

```
Advances in Database Management Systems Laboratory Work
         System.out.println(candidates);
       \}\frac{1}{1} if there are \leq 1 frequent items, then its the end. This prevents reading through the
database again. When there is only one frequent itemset.
     }while(candidates.size()>1);
    //end timer
    d = new Date();end = d.getTime;
    //display the execution time
    System.out.println("Execution time is: "+((double)(end-start)/1000) + " seconds.");
  \mathcal{E}* Method Name: getInput
   * Purpose
                : get user input from System.in
   * Parameters: None
   * Return
               : String value of the users input
   public static String getInput()
  \{String input="";
    //read from System.in
    BufferedReader reader = new BufferedReader(new InputStreamReader(System.in));
    //try to get users input, if there is an error print the message
    try
     ł
       input = reader.readLine();
     \mathcal{E}catch (Exception e)
     \{System.out.println(e);
```

```
Advances in Database Management Systems Laboratory Work
     }
     return input;
   }
  /***************************************************************
   * Method Name : getConfig
   * Purpose
filename)
   *: configFile and transaFile will be change appropriately
   * Parameters : None
   * Return : None
                  : get the configuration information (config filename, transaction
   ***************************************************************/
  private void getConfig()
   {
     FileWriterfw;
     BufferedWriterfile_out;
     String input="";
     //ask if want to change the config
     System.out.println("Default Configuration: ");
     System.out.println("\tRegular transaction file with "" + itemSep + "' item
separator.");
     System.out.println("\tConfig File: " + configFile);
     System.out.println("\tTransa File: " + transaFile);
     System.out.println("\tOutput File: " + outputFile);
     System.out.println("\nPress 'C' to change the item separator, configuration file and
transaction files");
     System.out.print("or any other key to continue. ");
     input=getInput();
     if(input.compareToIgnoreCase("c")==0)
     {
        System.out.print("Enter new transaction filename (return for '"+transaFile+"'): ");
```
input=getInput();

```
18
```
Advances in Database Management Systems Laboratory Work if(input.compareToIgnoreCase("")!=0)

transaFile=input;

System.out.print("Enter new configuration filename (return for '"+configFile+"'):

");

input=getInput();

if(input.compareToIgnoreCase("")!=0)

configFile=input;

System.out.print("Enter new output filename (return for '"+outputFile+"'): ");

input=getInput();

if(input.compareToIgnoreCase("")!=0)

outputFile=input;

System.out.println("Filenames changed");

System.out.print("Enter the separating character(s) for items (return for

```
'"+itemSep+"'): ");
```

```
input=getInput();
```
if(input.compareToIgnoreCase("")!=0)

itemSep=input;

}

try

{

FileInputStreamfile\_in = new FileInputStream(configFile);

BufferedReaderdata  $in = new$  BufferedReader(new InputStreamReader(file in));

//number of items

numItems=Integer.valueOf(data\_in.readLine()).intValue();

//number of transactions

numTransactions=Integer.valueOf(data\_in.readLine()).intValue();

//minsup

minSup=(Double.valueOf(data\_in.readLine()).doubleValue());

//output config info to the user

System.out.print("\nInput configuration: "+numItems+" items,

```
"+numTransactions+" transactions, ");
```
System.out.println("minsup  $=$  "+minSup+"%");

System.out.println();

minSup/=100.0;

 $oneVal = new String[numItems];$ 

System.out.print("Enter 'y' to change the value each row recognizes as a '1':");

```
if(getInput().compareToIgnoreCase("y")==0)
```

```
{
  for(inti=0; i<oneVal.length; i++)
```

```
System.out.print("Enter value for column #" + (i+1) + ": ");
  oneVal[i] = getInput();}
```

```
}
```
{

else

```
for(inti=0; i<oneVal.length; i++)
  oneVal[i]="1";
```
//create the output file

```
fw= new FileWriter(outputFile);
```
file out = new BufferedWriter(fw);

//put the number of transactions into the output file

```
file_out.write(numTransactions + "\n");
```
file\_out.write(numItems + "\n\*\*\*\*\*\*\n");

file\_out.close();

}

//if there is an error, print the message

catch(IOException e)

{

```
Advances in Database Management Systems Laboratory Work
       System.out.println(e);
     \}\}* Method Name : generateCandidates
   * Purpose
                 : Generate all possible candidates for the n-thitemsets
   \ast: these candidates are stored in the candidates class vector
   * Parameters : n - integer value representing the current itemsets to be created
   * Return
                : None
   private void generateCandidates(int n)
  \{Vector<String>tempCandidates = new Vector<String>(); //temporary candidate
string vector
     String str1, str2; //strings that will be used for comparisons
     StringTokenizer st1, st2; //string tokenizers for the two itemsets being compared
       //if its the first set, candidates are just the numbers
     if(n==1)\{for(inti=1; i\le=numItems; i++)
       \{tempCandidates.add(Integer.toString(i));
       \}\mathcal{E}else if(n == 2) //second itemset is just all combinations of itemset 1
     \{//add each itemset from the previous frequent itemsets together
       for(inti=0; i<candidates.size(); i++)
       \{st1 = new StringTokenizer(candidates.get(i));str1 = st1.nextToken();for(int j=i+1; j<candidates.size(); j++)
          \{
```

```
Advances in Database Management Systems Laboratory Work
              st2 = new StringTokenizer(candidates.elementAt(j));str2 = st2.nextToken();tempC andidates.add(str1 + " " + str2);
           }
         }
      }
     else
     {
        //for each itemset
        for(inti=0; i<candidates.size(); i++)
        {
           //compare to the next itemset
           for(int j=i+1; j<candidates.size(); j++)
           {
              //create the strigns
              str1 = new String();str2 = new String();//create the tokenizers
              st1 = new StringTokenizer(candidates.get(i));
              st2 = new StringTokenizer(candidates.get(j));//make a string of the first n-2 tokens of the strings
              for(int s=0; s<n-2; s++)
              {
                 str1 = str1 + " " + st1.nextToken();str2 = str2 + " " + st2.nextToken();}
              //if they have the same n-2 tokens, add them together
              if(str2.compareToIgnoreCase(str1)==0)
                 tempCandidates.add((str1 + " " + st1.nextToken() + " " +
st2.nextToken()).trim());
           }
         }
```

```
22
```

```
Advances in Database Management Systems Laboratory Work
      \mathcal{E}//clear the old candidates
      candidates.clear();
```
//set the new ones

candidates = new Vector<String>(tempCandidates);

```
tempCandidates.clear();
```

```
ļ
```
\* Method Name: calculateFrequentItemsets

\* Purpose : Determine which candidates are frequent in the n-thitemsets

\* from all possible candidates

\* Parameters : n - iteger representing the current itemsets being evaluated

private void calculateFrequentItemsets(int n)

Vector<String>frequentCandidates = new Vector<String>(); //the frequent

candidates for the current itemset

FileInputStreamfile\_in; //file input stream

BufferedReaderdata\_in; //data input stream

FileWriterfw:

BufferedWriterfile\_out;

StringTokenizerst, stFile; //tokenizer for candidate and transaction

boolean match; //whether the transaction has all the items in an itemset

boolean trans  $[] = new boolean(numItems];$  //array to hold a transaction so that can be

checked

int count $[] = new\ inf[candidates.size()]; //$ the number of successful matches

```
try
```
 $\{$ 

//output file

fw= new FileWriter(outputFile, true);

 $file\_out = new BufferedWriter(fw);$ 

//load the transaction file

```
Advances in Database Management Systems Laboratory Work
           file_in = new FileInputStream(transaFile);
```
data\_in = new BufferedReader(new InputStreamReader(file\_in));

//for each transaction

for(inti=0; i<numTransactions;  $i++$ )

{

//System.out.println("Got here " + i + " times"); //useful to debug files that

you are unsure of the number of line

stFile = new StringTokenizer(data\_in.readLine(), itemSep); //read a line from the file to the tokenizer

//put the contents of that line into the transaction array

for(int j=0; j<numItems; j++)

{

trans[j]=(stFile.nextToken().compareToIgnoreCase(oneVal[j])==0); //if it

is not a 0, assign the value to true

### }

//check each candidate

for(int c=0; c<candidates.size();  $c++$ )

{

match = false; //reset match to false

//tokenize the candidate so that we know what items need to be present for

#### a match

 $st = new StringTokenizer(candidates.get(c));$ //check each item in the itemset to see if it is present in the transaction while(st.hasMoreTokens())

#### {

match = (trans[Integer.valueOf(st.nextToken())-1]);

if(!match) //if it is not present in the transaction stop checking break;

}

}

if(match) //if at this point it is a match, increase the count count[c]++;

```
for(inti=0; i<candidates.size(); i++)
```
{

}

```
// System.out.println("Candidate: " + candidates.get(c) + " with count: " +
```
count + " % is: " + (count/(double)numItems));

//if the count% is larger than the minSup%, add to the candidate to the

frequent candidates

if((count[i]/(double)numTransactions)>=minSup)

{

frequentCandidates.add(candidates.get(i));

//put the frequent itemset into the output file

```
file_out.write(candidates.get(i) + "," + count[i]/(double)numTransactions +
```
"\n");

```
}
}
file_out.write("-\n");
file_out.close();
```
}

//if error at all in this process, catch it and print the error messate

catch(IOException e)

{

```
System.out.println(e);
```
}

```
//clear old candidates
```
candidates.clear();

//new candidates are the old frequent candidates

candidates = new Vector<String>(frequentCandidates);

frequentCandidates.clear();

```
}
```
}

# **Input:**

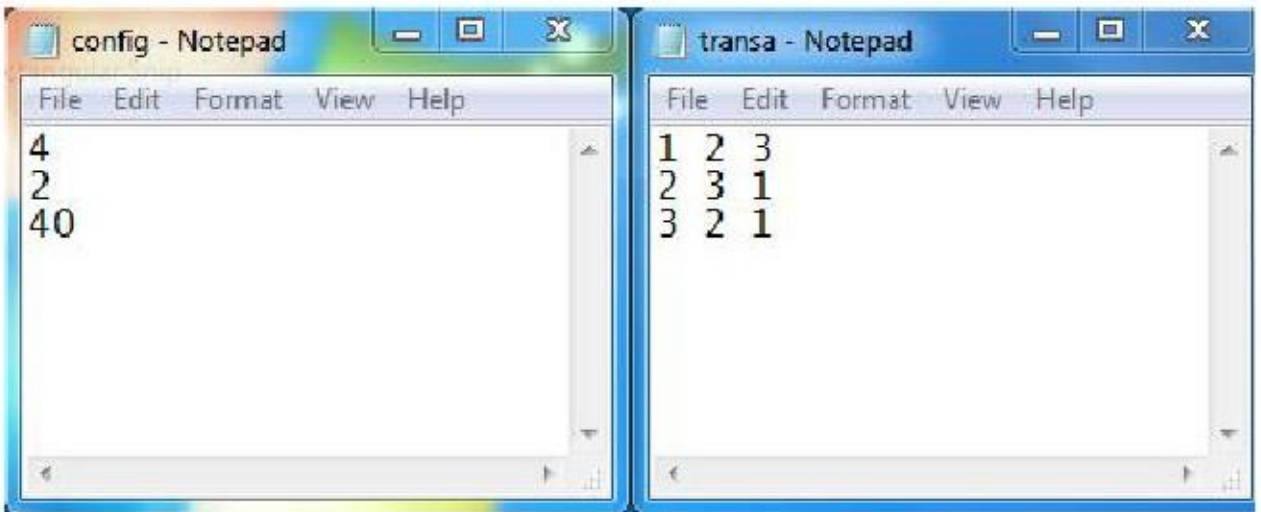

#### **Output:-**

```
aeps-ear-jar:
   deps-jar:
  compile-single:
83 run-nain:
   Default Configuration:
           Regular transaction file with '' item separator.
           Config File: C:\Users\insbins\Documents\NetBeansProjects\BLOBCLOBTrial\src\java\apriori\config.txt
           Transa File: C:\Users\insbins\Documents\NetBeansProjects\BLOBCLOBTrial\src\java\apriori\transa.txt
           Output File: apriori-output.txt
   Press 'C' to change the item separator, configuration file and transaction files
   or any other key to continue.
   Input configuration: 5 items, 5 transactions, minsup = 40.0%
   Inter 'y' to change the value each row recognizes as a '1':y
   Enter value for column #1: 1
   Enter value for column #2: 1
   Enter value for column #3: 1
   Enter value for column #4: 1
   Enter value for column #5: 2
   Apriori algorithm has started.
   Frequent 1-itensets
   [1, 2, 3, 4]Frequent 2-itensets
   [1 2, 1 3, 1 4, 2 3, 2 4, 3 4]Frequent 3-itensets
   [1 2 3, 1 2 4, 1 3 4, 2 3 4]Frequent 4-itensets
   [1 2 3 4]Execution time is: 0.011 seconds.
   BUILD SUCCESSFUL (total time: 18 seconds)
```